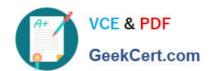

# 70-412<sup>Q&As</sup>

Configuring Advanced Windows Server 2012 Services

## Pass Microsoft 70-412 Exam with 100% Guarantee

Free Download Real Questions & Answers PDF and VCE file from:

https://www.geekcert.com/70-412.html

100% Passing Guarantee 100% Money Back Assurance

Following Questions and Answers are all new published by Microsoft
Official Exam Center

- Instant Download After Purchase
- 100% Money Back Guarantee
- 365 Days Free Update
- 800,000+ Satisfied Customers

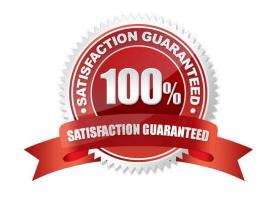

#### **QUESTION 1**

Your network contains an Active Directory forest. The forest contains two domains named contoso.com and fabrikam.com.

The forest functional level is Windows 2000.

The contoso.com domain contains domain controllers that run either Windows Server 2008 or Windows Server 2008 R2.

The domain functional level is Windows Server 2008.

The fabrikam.com domain contains domain controllers that run either Windows 2000 Server or Windows Server 2003.

The domain functional level is Windows 2000 native.

The contoso.com domain contains a member server named Server1 that runs Windows Server 2012 R2.

You need to add Server1 as a new domain controller in the contoso.com domain.

What should you do first?

- A. Raise the functional level of the contoso.com domainto Windows Server 2008 R2.
- B. Upgrade the domain controllers that run Windows Server 2008 to Windows Server 2008 R2.
- C. Raise the functional level of the fabrikam.com domain to Windows Server 2003.
- D. Decommission the domain controllers that run Windows 2000.
- E. Raise the forest functional level to Windows Server 2003.

Correct Answer: D

Server 2003 is the minimum Domain Functional level for any domain in the forest Windows Server 2012 R2 requires a Windows Server 2003 forest functional level. That is, before you can add a domain controller that runs Windows Server 2012 R2 to an existing Active Directory forest, the forest functional level must be Windows Server 2003 or higher.

Domain functional levels

Domain functionality enables features that affect the entire domain and that domain only. The following table lists the domain functional levels and their corresponding supported domain controllers:

| Domain functional level | Domain controller operating systems supported |
|-------------------------|-----------------------------------------------|
| Windows Server 2003     | Windows Server 2012                           |
|                         | Windows Server 2008 R2                        |
|                         | Windows Server 2008                           |
|                         | Windows Server 2003                           |
| Windows Server 2008     | Windows Server 2012                           |
|                         | Windows Server 2008 R2                        |
|                         | Windows Server 2008                           |
| Windows Server 2008 R2  | Windows Server 2012                           |
|                         | Windows Server 2008 R2                        |
| Windows Server 2012     | Windows Server 2012                           |

References: https://technet.microsoft.com/en-us/library/cc771294.aspx

#### **QUESTION 2**

Your network contains an Active Directory domain named contoso.com. The domain contains a server named Server1 that runs Windows Server 2012 R2. Server1 has an enterprise root certification authority (CA) for contoso.com.

You deploy another member server named Server2 that runs Windows Server 2012 R2 and has the Web Server (IIS) server role installed.

You need to designate a website on Server1 as the certificate revocation list (CRL) distribution point for the CA. The solution must ensure that CRLs are published automatically to Server2.

Which two actions should you perform? (Each correct answer presents part of the solution. Choose two.)

- A. Create an http:// CRL distribution point (CDP) entry.
- B. Configure a CA exit module.
- C. Create a file:// CRL distribution point (CDP) entry.
- D. Configure a CA policy module.
- E. Configure an enrollment agent.

Correct Answer: AD

A. To specify CRL distribution points in issued certificates

Open the Certification Authority snap-in.

# VCE & PDF GeekCert.com

#### https://www.geekcert.com/70-412.html

2022 Latest geekcert 70-412 PDF and VCE dumps Download

In the console tree, click the name of the CA.

On the Action menu, click Properties, and then click the Extensions tab. Confirm that Select extension is set to CRL Distribution Point (CDP).

Do one or more of the following. (The list of CRL distribution points is in the Specify locations from which users can obtain a certificate revocation list (CRL) box.)

To indicate that you want to use a URL as a CRL distribution point

Click the CRL distribution point, select the Include in the CDP extension of issued certificates check box, and then click OK.

Click Yes to stop and restart Active Directory Certificate Services (AD CS).

D. You can specify CRL Distribution Points (CDPs) in CAPolicy.inf. Note that any CDP in CAPolicy.inf will take precedence for certificate verifiers over the CDP\\'s specified in the CA policy module.

Note: CRLDistributionPoint

You can specify CRL Distribution Points (CDPs) for a root CA certificate in the CAPolicy.inf. This section does not configure the CDP for the CA itself. After the CA has been installed you can configure the CDP URLs that the CA will include in each certificate that it issues. The URLs specified in this section of the CAPolicy.inf file are included in the root CA certificate itself.

Example:

[CRLDistributionPoint]

URL=http://pki.wingtiptoys.com/cdp/WingtipToysRootCA.crl

#### **QUESTION 3**

You have a server named Server1 that runs Windows Server 2012 R2.

Windows Server 2012 R2 is installed on volume C.

You need to ensure that Safe Mode with Networking loads the next time Server1 restarts.

Which tool should you use?

- A. The Msconfig command
- B. The Bootcfg command
- C. The Restart-Computer cmdlet
- D. The Restart-Server cmdlet

Correct Answer: A

Use system config (Msconfig) to configure boot options.

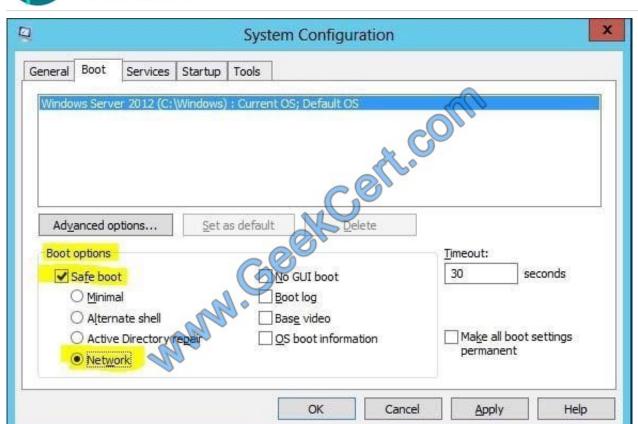

Reference: System Configuration aka MSCONFIG.

#### **QUESTION 4**

Your network contains an Active Directory domain named contoso.com. The domain contains a server named Server1 that runs Windows Server 2012 R2. Server1 has the Active Directory Federation Services server role installed.

You need to make configuration changes to the Windows Token-based Agent role service.

Which tool should you use?

To answer, select the appropriate tool in the answer area.

Hot Area:

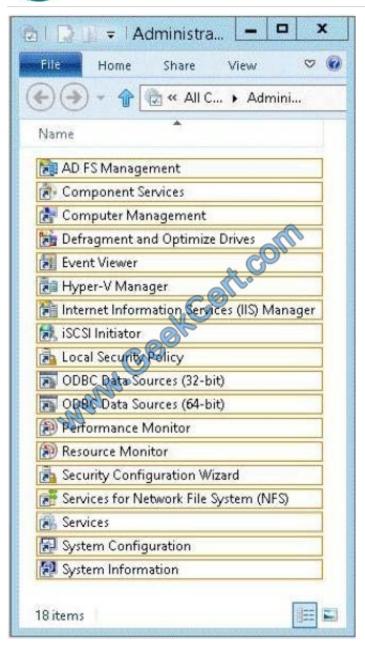

Correct Answer:

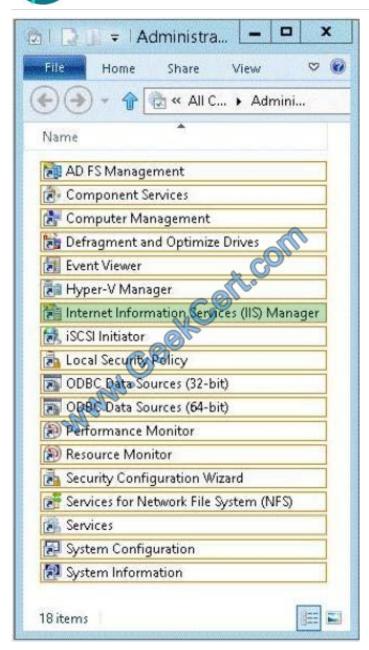

To configure the Windows token-based agent Click Start, point to Administrative Tools, and then click Internet Information Services (IIS) Manager. Etc. Reference: Configure the Windows Token-Based Agent https://technet.microsoft.com/en-us/library/cc771128%28v=ws.10%29.aspx

#### **QUESTION 5**

Your network contains two Active Directory forests named contoso.com and corp.contoso.com.

| Name              | Server Role                   | Zone Type                   |
|-------------------|-------------------------------|-----------------------------|
| DC1.contoso.com   | Domain Controller, DNS server | Active Directory integrated |
| DCR21.contoso.com | Domain Controller, DNS server | Standard Primary            |

User1 is a member of the DnsAdmins domain local group in contoso.com.

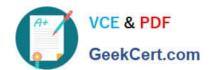

User1 attempts to create a conditional forwarder to corp.contoso.com but receive an error message shown in the exhibit. (Click the Exhibit button.)

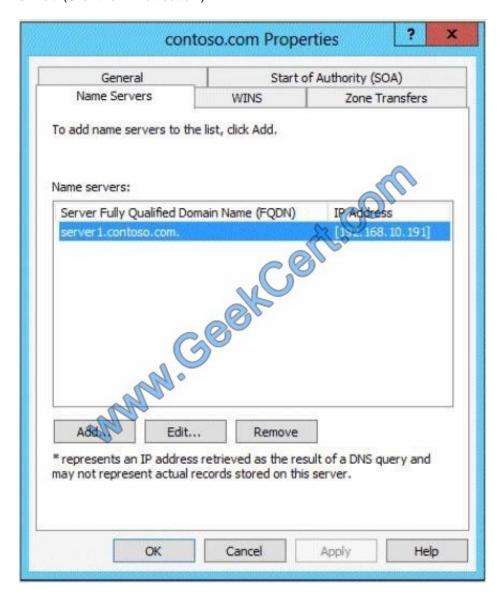

You need to configure bi-directional name resolution between the two forests. What should you do first?

- A. Add User1 to the DnsUpdateProxy group.
- B. Configure the zone to be Active Directory-integrated.
- C. Enable the Advanced view from DNS Manager.
- D. Run the New Delegation Wizard.

Correct Answer: B

The zone must be Active Directory-integrated.

Latest 70-412 Dumps

70-412 Study Guide

70-412 Braindumps

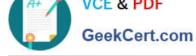

To Read the Whole Q&As, please purchase the Complete Version from Our website.

# Try our product!

100% Guaranteed Success

100% Money Back Guarantee

365 Days Free Update

Instant Download After Purchase

24x7 Customer Support

Average 99.9% Success Rate

More than 800,000 Satisfied Customers Worldwide

Multi-Platform capabilities - Windows, Mac, Android, iPhone, iPod, iPad, Kindle

We provide exam PDF and VCE of Cisco, Microsoft, IBM, CompTIA, Oracle and other IT Certifications. You can view Vendor list of All Certification Exams offered:

https://www.geekcert.com/allproducts

### **Need Help**

Please provide as much detail as possible so we can best assist you. To update a previously submitted ticket:

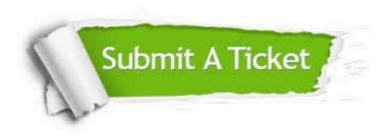

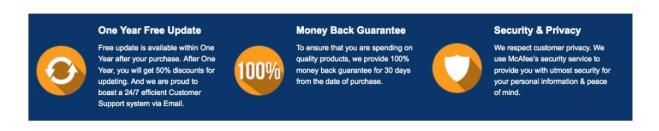

Any charges made through this site will appear as Global Simulators Limited. All trademarks are the property of their respective owners. Copyright © geekcert, All Rights Reserved.